# **Android Notepad**

[\[Android](http://typea.info/tips/wiki.cgi?page=Android)][\[Java](http://typea.info/tips/wiki.cgi?page=Java)][\[Eclipse](http://typea.info/tips/wiki.cgi?page=Eclipse)]

<http://developer.android.com/resources/tutorials/notepad/index.html>

<http://developer.android.com/resources/tutorials/notepad/codelab/NotepadCodeLab.zip>

 $(1)$ 

ListAct[ivi](http://typea.info/tips/wiki.cgi?page=vi)ty [SQLi](http://typea.info/tips/wiki.cgi?page=SQL)te

 $($ 

Create project from existing source NotepadCodeLab/Notepadv1

Finish

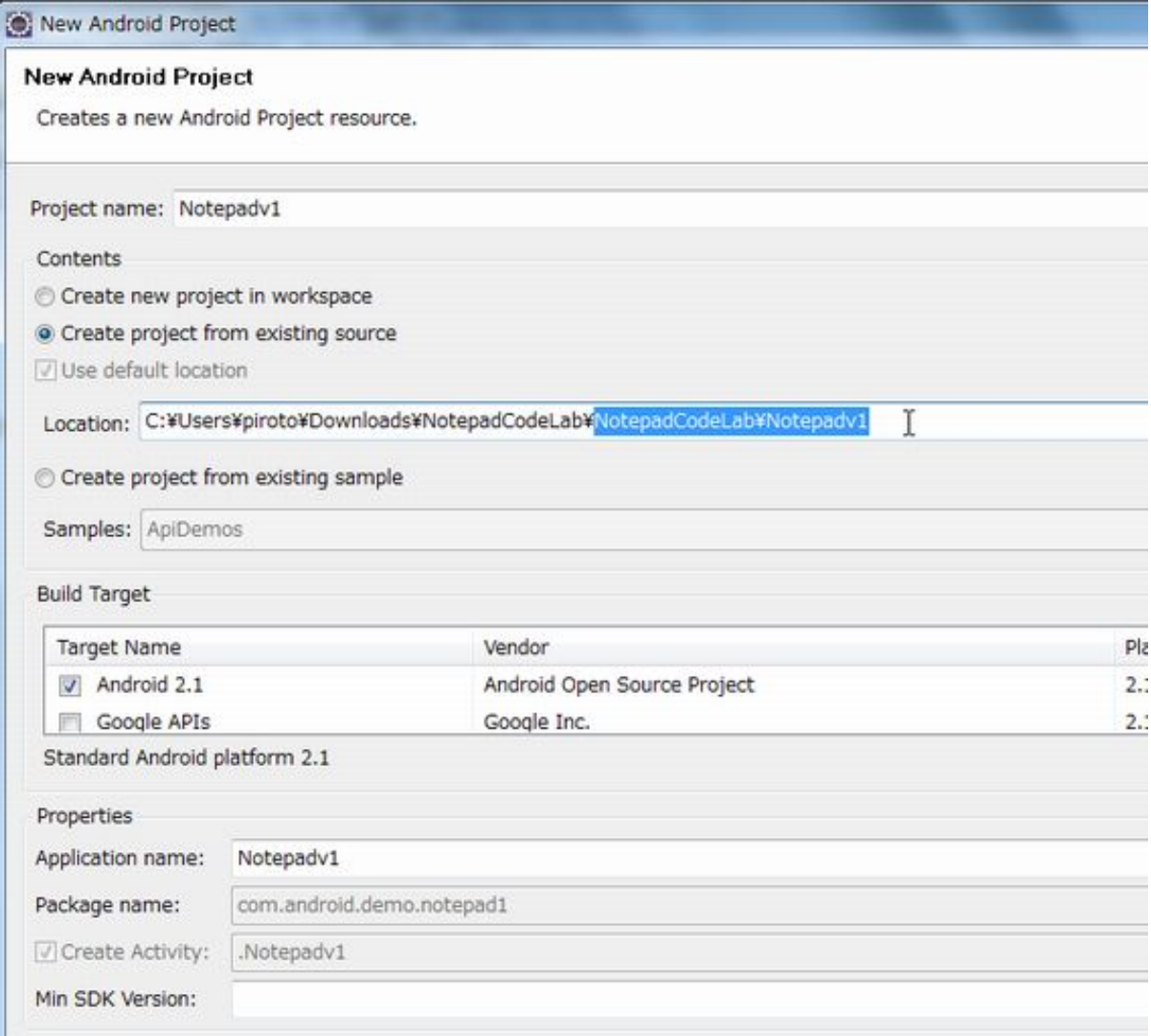

## NotesDbAdapter

NotesDbAdapter [SQLi](http://typea.info/tips/wiki.cgi?page=SQL)te

data 10 notes <u>id</u> title body 3

Context Context [Android](http://typea.info/tips/wiki.cgi?page=Android) OS

Android 2000 Acti<u>[vi](http://typea.info/tips/wiki.cgi?page=vi)</u>ty Context Context **Context** 

open()

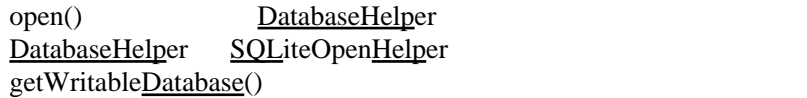

close()

createNote() note note and  $\mathbf{r}$  $id$ deleteNote() ID note fetchAllNotes()  $query()$ selection selectionArgs groupBy h[avin](http://typea.info/tips/wiki.cgi?page=vi)g orderBy fetchNote() fetchAllNotes() ID 1 note updateNote() <u>[ContentValues](http://developer.android.com/reference/android/content/ContentValues.html)</u> note LinearLayout [Android](http://typea.info/tips/wiki.cgi?page=Android) XML <?xml version="1.0" encoding="utf-8"?>. Li near Layout

#### トップレベルのコンパースト<br>おりつけて [Android](http://typea.info/tips/wiki.cgi?page=Android) のネームスペースを通信する

xmlns:android="http://schemas.android.com/apk/res/android"

## **LinearLayout**

```
 <?xml version="1.0" encoding="utf-8"?>
 <LinearLayout xmlns:android="http://schemas.android.com/apk/res/android"
 android:layout_width="wrap_content"
 android:layout_height="wrap_content">
 �<ListView android:id="@android:id/list"
 ��android:layout_width="wrap_content"
 ��android:layout_height="wrap_content"/>
 �<TextView android:id="@android:id/empty"
 ��android:layout_width="wrap_content"
 ��android:layout_height="wrap_content"
 ��android:text="@string/no_notes"/>
 </LinearLayout>
```
notes\_row.xml

res/layout notes\_row.xml

```
 <?xml version="1.0" encoding="utf-8"?>
 <TextView android:id="@+id/text1"
 �xmlns:android="http://schemas.android.com/apk/res/android"
 �android:layout_width="wrap_content"
 �android:layout_height="wrap_content"/>
```
## Notepadv1

onCreate()

Acti[vi](http://typea.info/tips/wiki.cgi?page=vi)ty

onCreateOption[sMenu\(](http://typea.info/tips/wiki.cgi?page=Menu))

Acti[vi](http://typea.info/tips/wiki.cgi?page=vi)ty

onOptionsItemSelected()

Acti[vi](http://typea.info/tips/wiki.cgi?page=vi)ty ListAct[ivit](http://typea.info/tips/wiki.cgi?page=vi)y

public class Notepadv1 extends ListActivity

onCreate()

```
private NotesDbAdapter mDbHelper;
```

```
\prime** Called when the activity is first created. */
 @Override
public void onCreate(Bundle savedInstanceState) {
super. onCreate(savedInstanceState);
 setContentView(R.layout.notepad_list);
mDbHelper = new NotesDbAdapter(this);
    mDbHelper.open();
     fillData();
 }
```
fillData()

#### onCreateOptionsMenu()

```
 <?xml version="1.0" encoding="utf-8"?>
 <resources>
 <string name="app_name">Notepad v1</string>
 <string name="no_notes">No Notes Yet</string>
 <string name="menu_insert">Add Item</string>
 </resources>
 public class Notepadv1 extends ListActivity {
    public static final int INBERT\_ID = Menu. FI RST;
 @Override
 public boolean onCreateOptionsMenu(Menu menu) {
 // TODO Auto-generated method stub
boolean result = super.onCreateCptionsMenu(menu);
 menu.add(0, INSERT_ID, 0, R.string.menu_insert);
    return result;
```

```
 }
```

```
onOptionsItemSelected()
```

```
 @Override
public boolean onOptionsItemSelected(MenuItemitem) {
     // TODO Auto-generated method stub
 switch (item.getItemId()) {
 case INSERT_ID:
      �createNote();
    return true;
 }
    return super.onOptionsItemSelected(item);
 }
```
#### createNote()

```
 public void createNote() {
 String noteName = "Note " + mNoteNumber++;
mDbHelper.createNote(noteName, "");
 fillData();
 }
```
#### fillData()

```
 private void fillData() {
Qursor c = mDbHelper.fetchAllNotes();
    startManagingCursor(c);
     String[] from = new String[] { NotesDbAdapter.KEY_TITLE };
    int[] to = new int[] { R id. text1 };
     SimpleCursorAdapter notes =
        new SimpleCursorAdapter(this, R.layout.notes_row, c, from, to);
```
setListAdapter(notes); }

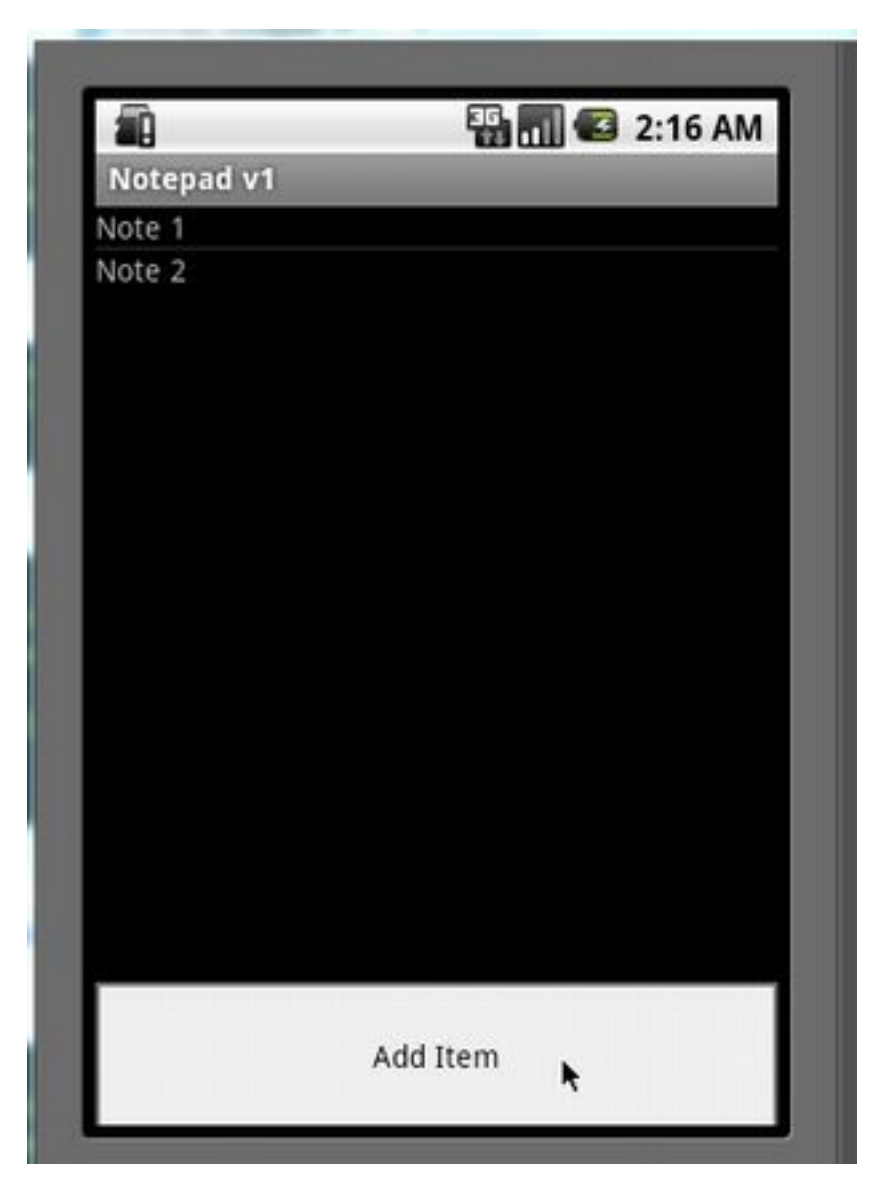

## (2) Activity

<http://developer.android.com/resources/tutorials/notepad/notepad-ex2.html> 2 Acti[vi](http://typea.info/tips/wiki.cgi?page=vi)ty startAct[ivi](http://typea.info/tips/wiki.cgi?page=vi)tyForResult() Activity Bundle Acti<u>vi</u>ty

Notepadv1 NotepadCodeLab/Notepadv2 /res/values/strings.xml<br>Notepadv2 mNotesCursor

fillData() mNotesCursor

onCreate()

(onCreateContext<u>Menu</u>(), onContextItemSelected(), onListItemClick() and onActi[vit](http://typea.info/tips/wiki.cgi?page=vi)yResult())

 $\blacksquare$ note  $\blacksquare$ 

registerForContextMenu()

ListView registerForContex[tMenu\(](http://typea.info/tips/wiki.cgi?page=Menu))  $\Gamma$ 

onCreate()

```
 @Override
public void onCreate(Bundle savedInstanceState) {
super. onCreate(savedInstanceState);
 setContentView(R.layout.notes_list);
    mDbHelper = new NotesDbAdapter(this);
    mDbHelper.open();
    fillData();
    registerForContextMenu(getListView());
 }
```
onCreateContextMenu()

```
 @Override
public void onCreateContextMenu(ContextMenu menu, View v,
         ContextMenuInfo menuInfo) {
    super.onCreateContextMenu(menu, v, menul nfo);
     // TODO: fill in rest of method
super.onCreateContextMenu(menu, v, menuInfo);
 menu.add(0, DELETE_ID, 0, R.string.menu_delete);
 }
```
onContextItemSelected()

```
 @Override
 public boolean onContextItemSelected(MenuItemitem) {
     // TODO: fill in rest of method
switch(item.getItemId()) {
 case DELETE_ID:
           AdapterContextMenuInfo info = ( AdapterContextMenuInfo) item.getMenuInfo();
           mDbHelper.deleteNote(info.id);
           fillData();
            return true;
 }
      return super.onContextItemSelected(item);
  }
```
#### onActivityResult()

```
 @Override
protected void onActivityResult(int requestCode, int resultCode, Intent intent) {
     // TODO Auto-generated method stub
    super. onActivityResult(requestCode, resultCode, intent);
    Bundle extras = intent.getExtras();
 switch(requestCode) {
case ACTI VITY_CREATE:
 String title = extras.getString(NotesDbAdapter.KEY_TITLE);
String body = extras.getString(NotesDbAdapter.KEY_BODY);
mDbHelper.createNote(title, body);
        fillData();
         break;
    case ACTI VI TY_EDIT:
        Long mRow\bar{d} = extras.getLong(NotesDbAdapter.KEY_ROWD);
```

```
if (mRow d != null)String editTitle = extras.getString(NotesDbAdapter.KEY_TITLE);
 String editBody = extras.getString(NotesDbAdapter.KEY_BODY);
 mDbHelper.updateNote(mRowld, editTitle, editBody);
  }
           fillData();
          break;
       }
   }
createNote()
  private void createNote() {
  // TODO: fill in implementation
  Intent i = new Intent(this, NoteEdit.class);
 startActivityForResult(i, ACTIVITY_CREATE);
   }
onListItemClick()
   @Override
  protected void onListItemClick(ListView l, View v, int position, long id) {
  super.onListItemClick(l, v, position, id);
       // TODO: fill in rest of method
      Qurson c = mNotesQurson; c.moveToPosition(position);
 Intent i = new Intent(this, NoteEdit.class);
  i.putExtra(NotesDbAdapter.KEY_ROWID, id);
  i.putExtra(NotesDbAdapter.KEY_TITLE,
  c.getString(c.getColumnIndexOrThrow(NotesDbAdapter.KEY_TITLE)));
  i.putExtra(NotesDbAdapter.KEY_BODY,
      i.putExtra(NotesDoAdapter.KEY_BODY,<br>c.getString(c.getColumnIndexOrThrow(NotesDoAdapter.KEY_BODY)));
      startActivityForResult(i, ACTIVITY_EDIT);
   }
onActivityResult()
   @Override
   protected void onActivityResult(int requestCode, int resultCode, Intent intent) {
      super.onActivityResult(requestCode, resultCode, intent);
       // TODO: fill in rest of method
      Bundle extras = intent.getExtras();
      switch(requestCode) {
      case ACTI VI TY_CREATE:
          String title = extras.getString(NotesDbAdapter.KEY_TITLE);
          String body = extras.getString(NotesDbAdapter.KEY_BODY);
          mDbHelper.createNote(title, body);
          fillData();
          break;
      case ACTI VI TY_EDI T:
          Long mRow\bar{d} = extras.getLong(NotesDbAdapter.KEY_ROWD);
         if (mRowid ! = null) {
 String editTitle = extras.getString(NotesDbAdapter.KEY_TITLE);
 String editBody = extras.getString(NotesDbAdapter.KEY_BODY);
              mDbHelper.updateNote(mRowld, editTitle, editBody);
  }
           fillData();
          break;
       }
   }
```
### **NoteEdit**

```
 public class NoteEdit extends Activity {
 private EditText mTitleText;
 private EditText mBodyText;
    private Long mRowld;
```

```
 @Override
 protected void onCreate(Bundle savedInstanceState) {
 // TODO Auto-generated method stub
super.onCreate(savedInstanceState);
 setContentView(R.layout.note_edit);
 mTitleText = (EditText) findViewById(R.id.title);
 mBodyText = (EditText) findViewById(R.id.body);
Button confirmButton = (Button) findViewById(Rid.confirm);
      confirmButton.setOnClickListener(
            new View OnClickListener() {
                @Override
               public void onClick(View v) {
                  Bundle bundle = new Bundle();
bundle.putString(NotesDbAdapter.KEY_TITLE, mTitleText.getText().toString());
bundle.putString(NotesDbAdapter.KEY_BODY, mBodyText.getText().toString());
if (mRowd != null) {
bundle.putLong(NotesDbAdapter.KEY_ROWD, mRowld);
 }
                  intntent mintntent = new Intent();
mintent.putExtras(bundle);
setResult(RESULT_OK, mintent);
               finish();
 }
1999 1999 1999
       );
      mRowd = m d |:
Bundle extras = getIntent().getExtras();
 if (extras != null) {
 String title = extras.getString(NotesDbAdapter.KEY_TITLE);
String body = extras.getString(NotesDbAdapter.KEY_BODY);
mRowId = extras.getLong(NotesDbAdapter.KEY_ROWD);
 if (title != null) {
mTitleText.setText(title);
 }
 if (body != null) {
 mBodyText.setText(body);
 }
       }
    }
 }
```
## AndroidManifest.xml

<acti[vi](http://typea.info/tips/wiki.cgi?page=vi)ty android:name=".NoteEdit"></acti[vit](http://typea.info/tips/wiki.cgi?page=vi)y>

```
 <activity android:name=".Notepadv2" android:label="@string/app_name">
 :
 </activity>
 <activity android:name=".NoteEdit"></activity>
```
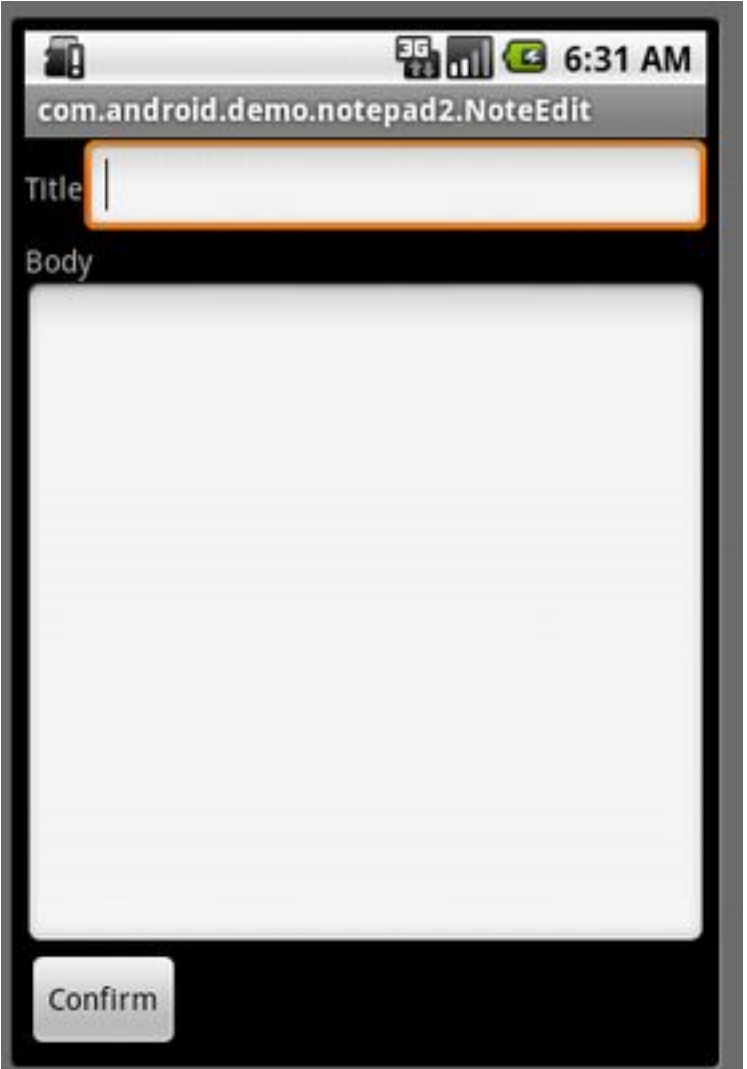

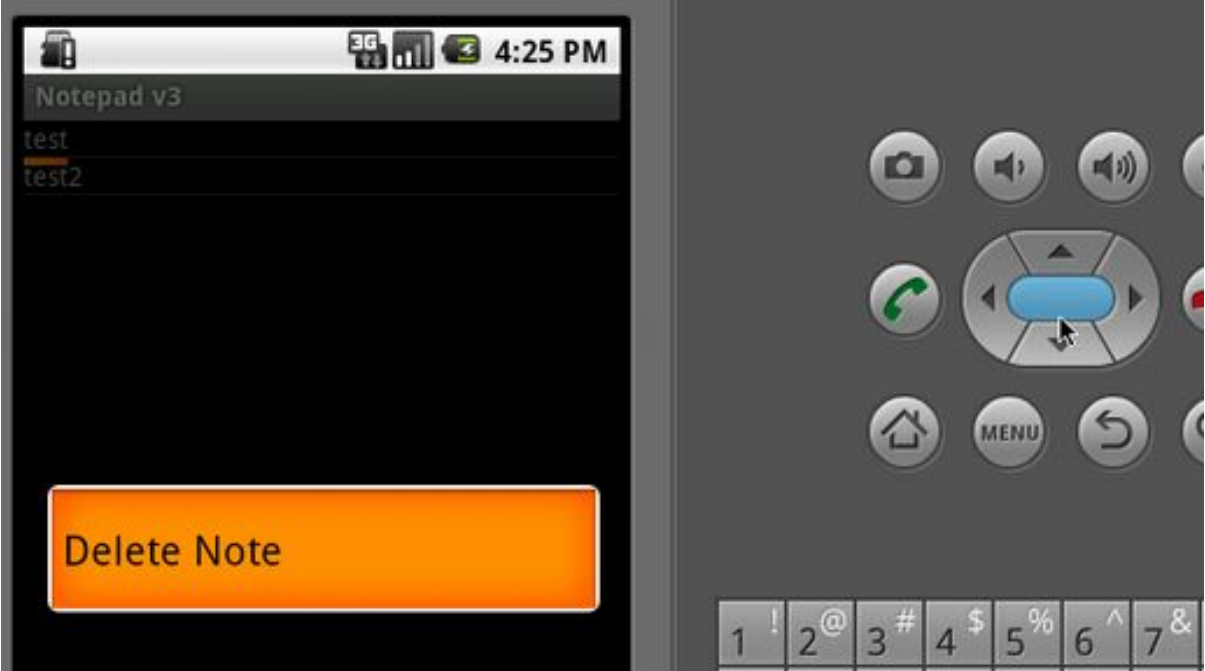

(3)

<http://developer.android.com/resources/tutorials/notepad/notepad-ex3.html>

Notepadv3 Notepadv2 Notepadv3

## NoteEdit

}

onCreate()

private NotesDbAdapter mDbHelper;

```
 @Override
  protected void onCreate(Bundle savedInstanceState) {
 super. onCreate(savedInstanceState);
 mDbHelper = new NotesDbAdapter(this);
      mDbHelper.open();
      set Content View(R.layout.note_edit);
  mTitleText = (EditText) findViewById(R.id.title);
  mBodyText = (EditText) findViewById(R.id.body);
      Button confirmButton = (Button) findViewById(Rid.confirm);
       mRowId = savedInstanceState != null ? savedInstanceState.getLong(NotesDbAdapter.KEY_ROWID)
                                         : null;if (nRowd == null) {
 Bundle extras = getIntent().getExtras();
  mRowId = extras != null ? extras.getLong(NotesDbAdapter.KEY_ROWID)
                                 : null; }
      popul ateFields();
      confirmButton.setOnClickListener(new View OnClickListener() {
          public void onClick(View view) {
              set Result (RESULT_OK);
              finish();
           }
      });
   }
populateFields()
  private void populateFields() {
  if (mRowId != null) {
 \emph{Our} sor note = mDbHelper.fetchNote(mRowld);
  �startManagingCursor(note);
```

```
 �mTitleText.setText(note.getString(note.getColumnIndexOrThrow(NotesDbAdapter.KEY_TITLE)));
```

```
mBodyText.setText(note.getString(note.getColumnIndexOrThrow(NotesDbAdapter.KEY_BODY)));
 }
```

```
 @Override
      protected void onSaveInstanceState(Bundle outState) {
          // TODO Auto-generated method stub
          super. onSaveI nstanceState(outState)
         out State.putLong(NotesDbAdapter.KEY_ROWD, mRowId);
      }
onPause()
      saveState()
      @Override
      protected void onPause() {
          // TODO Auto-generated method stub
          super.onPause();
          saveState();
      }
onResume()
      @Override
      protected void onResume() {
      // TODO Auto-generated method stub
     super.onResun\mathbf{\tilde{e}}();
      populateFields();
      }
   saveState()
      private void saveState() {
      String title = mTitleText.getText().toString();
      String body = mBodyText.getText().toString();
     if (mRowd == null) {
     long id = mDbHelper.createNote(title, body);
      if (id > 0) {
                  \text{mRow} \text{d} = \text{i} \text{d};
      }
      } else {
              mDbHelper.updateNote(mRowId, title, body);
           }
      }
 Notepadv3
   onActivityResult()
      @Override
      protected void onActivityResult(int requestCode, int resultCode, Intent intent) {
          super. onActivityResult(requestCode, resultCode, intent);
          fi\overline{I}I Data();
      }
   onListItemClick()
      @Override
      protected void onListItemClick(ListView l, View v, int position, long id) {
         super.onListItemClick(I, v, position, id);
```
onSaveInstanceState()

```
Intent i = new Intent(this, NoteEdit.class);
 i.putExtra(NotesDbAdapter.KEY_ROWID, id);
 startActivityForResult(i, ACTIVITY_EDIT);
```
}